## **Two Ways to Schedule an Appointment:**

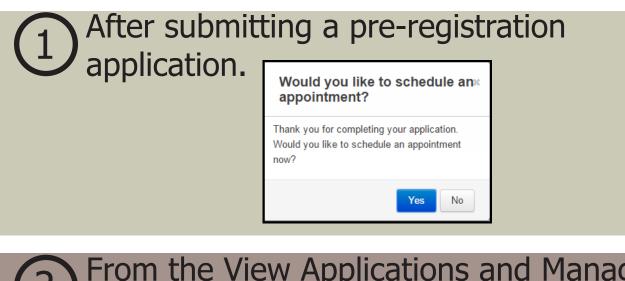

## Prom the View Applications and Manage Appointments workflow.

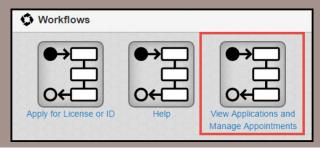

- Use this module to schedule an appointment to visit the DMV office for processing. You must visit the DMV office to schedule license exams.
- If no time is listed, all appointment slots have been filled for the selected day you will need to select a different date.
- Your scheduled appointment is subject to change due to weather conditions, emergencies, or other unforseen interruptions.

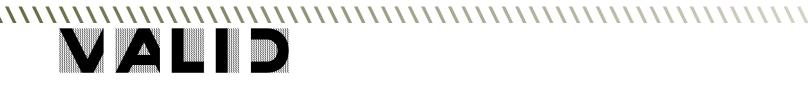